Welcome and Introduction to the PVLIB User's Group Meeting

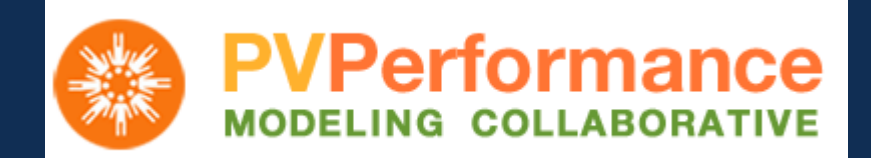

Exceptional service in the national interest

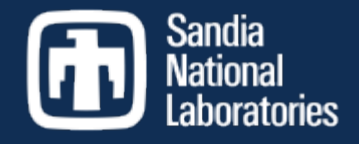

### PV Systems Symposium Santa Clara, CA May 10, 2016

Joshua Stein, PhD. Distinguished Member of Technical Staff Sandia National Laboratories, New Mexico (USA)

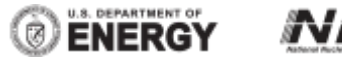

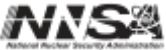

Sandia National Laboratories is a multi-program laboratory managed and operated by Sandia Corporation, a wholly owned subsidiary of Lockheed Martin Corporation, for the U.S. Department of Energy's National Nuclear Security Administration under contract DE-AC04-94AL85000.

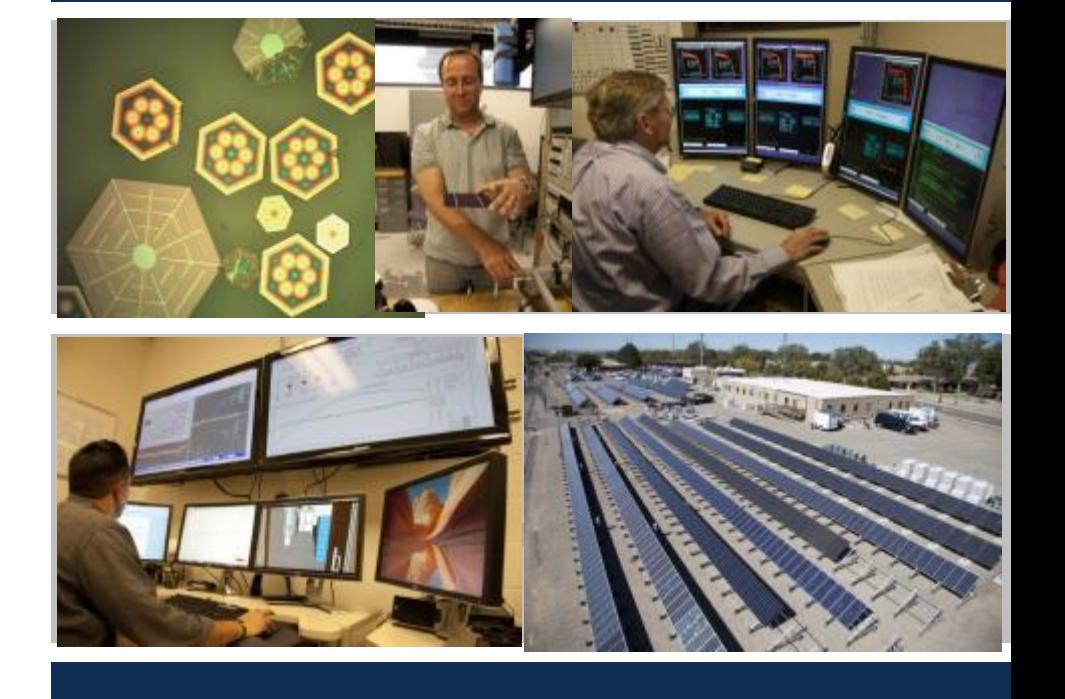

## Topics for this Meeting

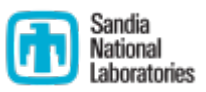

#### Morning Session

- 1. Introduction to PVLIB (Python)
	- **GitHub**
	- **Function conventions**
	- **Test scripts**
	- **Documentation**
	- **•** Dependencies with other Python packages
- 2. Introduction to PECOS (Python)
	- **Utility for quality control of monitored** time series data, including running PVLIB models.
- 3. Introduction to CIRCUS (Python)
	- **SunPower open source for standardizing** model applications
- **Update on newest features for PVLIB** (Matlab)

#### Afternoon Session

- 1. Feedback from users
	- **How are you using PVLIB now?**
	- What do you wish it could do?
	- What is holding you back from contributing?
	- How can we increase active participation in the project?

#### 2. Open session with PVLIB experts

- Personalized help on projects
- Work on examples
- Try out what was discussed in the morning

### A bit of History

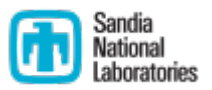

- Matlab version started as an internal tool at Sandia in 2010-2011 developed to help standardize analyses across the PV group.
	- **PVLIB Version 1.0 May 2012 29 functions**
	- **PVLIB Version 1.1 Jan 2013 38 functions**
	- **PVILB Version 1.2 Dec 2014 44 functions**
	- PVLIB Version 1.3 Dec 2015 59 functions
- **Python version was initially developed from 2013-2014 by Rob** Andrews under contract from Sandia.
- 2015 Python PVLIB converted to Open Source GitHub project largely managed by Will Holmgren at University of Arizona.

### Usage Statistics

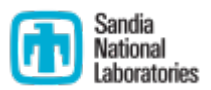

- PVLIB Matlab has been downloaded over 2,660 times
	- Used at many universities for class projects and research
	- Used at many companies
- PVLIB Python
	- **PyPI: 5,509 total downloads**
	- Anaconda.org: 498 downloads
	- **Clones from GitHub: 111 (17 unique in last 3 weeks)**

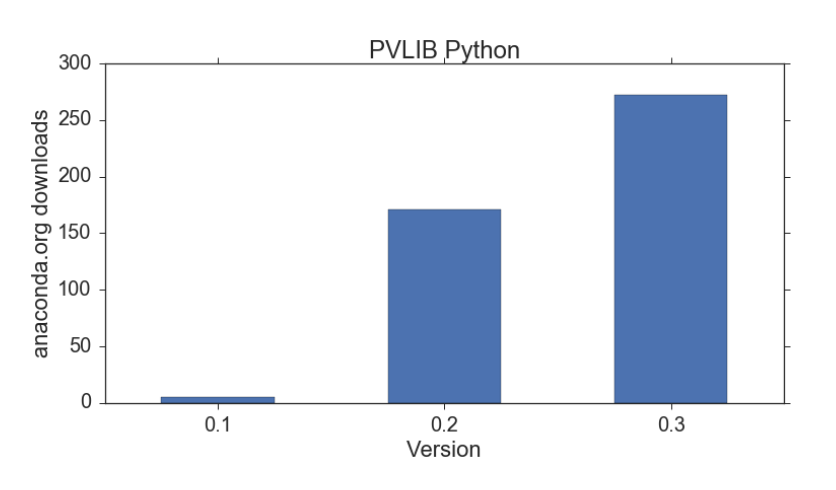

Getting usage statistics is important for obtaining future funding for this project. We need to show that we are making an impact!

### What is next?

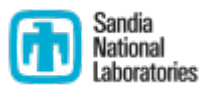

- We need to follow more conventional Open Source conventions for the Matlab version
	- **GitHub distribution**
	- Testing
	- Documentation
- We need to figure out how to keep Matlab and Python versions consistent.
- We need to build a larger team to maintain the software into the future.
- How best to interface with other software (PECOS, CIRCUS, etc.)?
- What should be the next event?
- What are the best opportunities for further development?

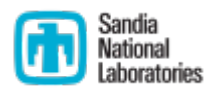

# Thank You and Enjoy the Workshop!

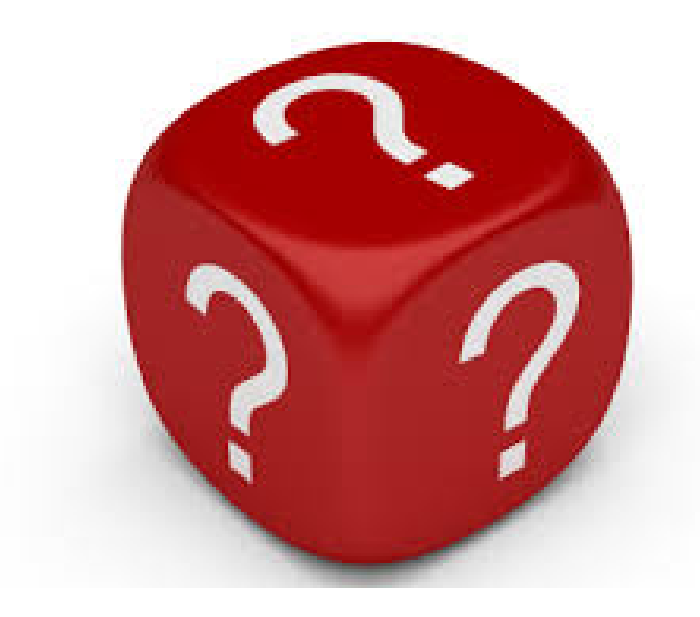

Joshua S. Stein [jsstein@sandia.gov](mailto:jsstein@sandia.gov)